## **Modelo de Computação para Memória Secundária - Memória Virtual**

- Normalmente implementado como uma função do sistema operacional.
- Modelo de armazenamento em dois níveis, devido à necessidade de grandes quantidades de memória <sup>e</sup> <sup>o</sup> alto custo da memória principal.
- Uso de uma pequena quantidade de memória principal <sup>e</sup> uma grande quantidade de memória secundária.
- Programador pode endereçar grandes quantidades de dados, deixando para <sup>o</sup> sistema <sup>a</sup> responsabilidade de trasferir <sup>o</sup> dado da memória secundária para <sup>a</sup> principal.
- Boa estratégia para algoritmos com pequena localidade de referência.
- Organização do fluxo entre <sup>a</sup> memória principal <sup>e</sup> secundária é extremamente importante.

#### **Introdução**

- **Pesquisa em memória secundária**: arquivos contém mais registros do que <sup>a</sup> memória interna pode armazenar.
- Custo para acessar um registro é algumas ordens de grandeza maior do que <sup>o</sup> custo de processamento na memória primária.
- Medida de complexidade: custo de trasferir dados entre <sup>a</sup> memória principal <sup>e</sup> secundária (minimizar <sup>o</sup> número de transferências).
- Memórias secundárias: apenas um registro pode ser acessado em um dado momento (acesso seqüencial).
- Memórias primárias: acesso <sup>a</sup> qualquer registro de um arquivo <sup>a</sup> um custo uniforme (acesso direto).
- O aspecto sistema de computação é importante.
- As características da arquitetura <sup>e</sup> do sistema operacional da máquina tornam os métodos de pesquisa dependentes de parâmetros que afetam seus desempenhos.

Projeto de Algoritmos - Cap.1 Introdução

#### **Conteúdo do Capítulo**

- 6.1 Modelo de Computação para Memória Secundária
- 6.1.1 Memória Virtual
- 6.1.2 Implementação de um Sistema de Paginação
- 6.2 Acesso Sequencial Indexado
- 6.2.1 Discos Ópticos de Apenas-Leitura
- 6.3 Árvores de Pesquisa
- 6.3.1 Árvores B
- 6.3.2 Árvores B ∗
- 6.3.3 Acesso Concorrente em Árvores B ∗
- 6.3.4 Considerações Práticas

# Pesquisa em Memória Secundária ∗

Última alteração: <sup>31</sup> de Agosto de <sup>2010</sup>

<sup>∗</sup>Transparências elaboradas por Wagner Meira Jr, Flávia Peligrinelli Ribeiro, Israel Guerra, Nívio Ziviani <sup>e</sup> Charles Ornelas Almeida

#### **Memória Virtual: Mapeamento de Endereços**

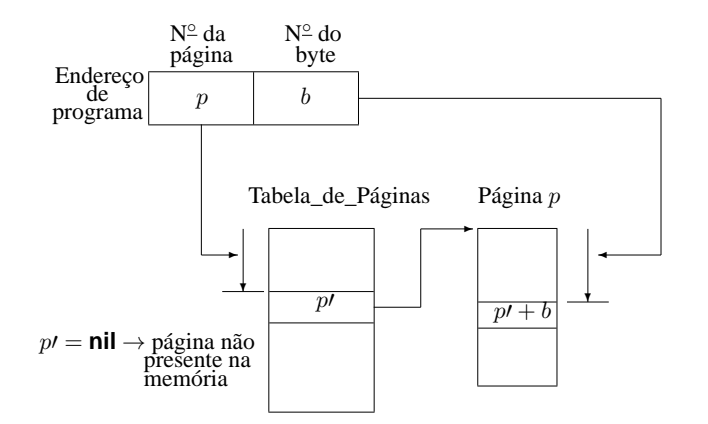

#### **Memória Virtual: Sistema de Paginação**

- $\bullet$  Endereçamento da página  $\rightarrow$  uma parte dos bits é interpretada como um número de página <sup>e</sup> <sup>a</sup> outra parte como <sup>o</sup> número do byte dentro da página (offset).
- Mapeamento de endereços  $\rightarrow$  realizado através de uma Tabela de Páginas.
	- **–** <sup>a</sup> <sup>p</sup>-ésima entrada contém <sup>a</sup> localização <sup>p</sup>′ da Moldura de Página contendo a página número  $p$  desde que esteja na memória principal.
- O mapeamento de endereços é:  $f(e) = f(p, b) = p' + b$ , onde e é o endereço do programa,  $p \notin \mathbf{o}$  número da página e  $b$  o número do byte.

Projeto de Algoritmos – Cap.6 Pesquisa em Memória Secundária – Seção 6.1.1 5

#### **Memória Virtual: Sistema de Paginação**

- O espaço de endereçamento é dividido em páginas de tamanho igual, em geral, múltiplos de 512 Kbytes.
- A memória principal é dividida em molduras de páginas de tamanho igual.
- As molduras de páginas contêm algumas páginas ativas enquanto <sup>o</sup> restante das páginas estão residentes em memória secundária (páginas inativas).
- O mecanismo possui duas funções:
	- 1. Mapeamento de endereços  $\rightarrow$  determinar qual página um programa está endereçando, encontrar <sup>a</sup> moldura, se existir, que contenha <sup>a</sup> página.
	- 2. Transferência de páginas  $\rightarrow$  transferir páginas da memória secundária para <sup>a</sup> memória primária <sup>e</sup> transferí-las de volta para <sup>a</sup> memória secundária quando não estão mais sendo utilizadas.

Projeto de Algoritmos – Cap.6 Pesquisa em Memória Secundária – Seção 6.1.1 4

#### **Memória Virtual**

- Organização de fluxo <sup>→</sup> transformar <sup>o</sup> endereço usado pelo programador na localização física de memória correspondente.
- Espaço de Enderecamento  $\rightarrow$  enderecos usados pelo programador.
- Espaço de Memória  $\rightarrow$  localizações de memória no computador.
- $\bullet$  O espaço de enderecamento N e o espaço de memória M podem ser vistos como um mapeamento de endereços do tipo:  $f : N \to M$ .
- O mapeamento permite ao programador usar um espaço de endereçamento que pode ser maior que <sup>o</sup> espaço de memória primária disponível.

#### **Memória Virtual: Estrutura de Dados**

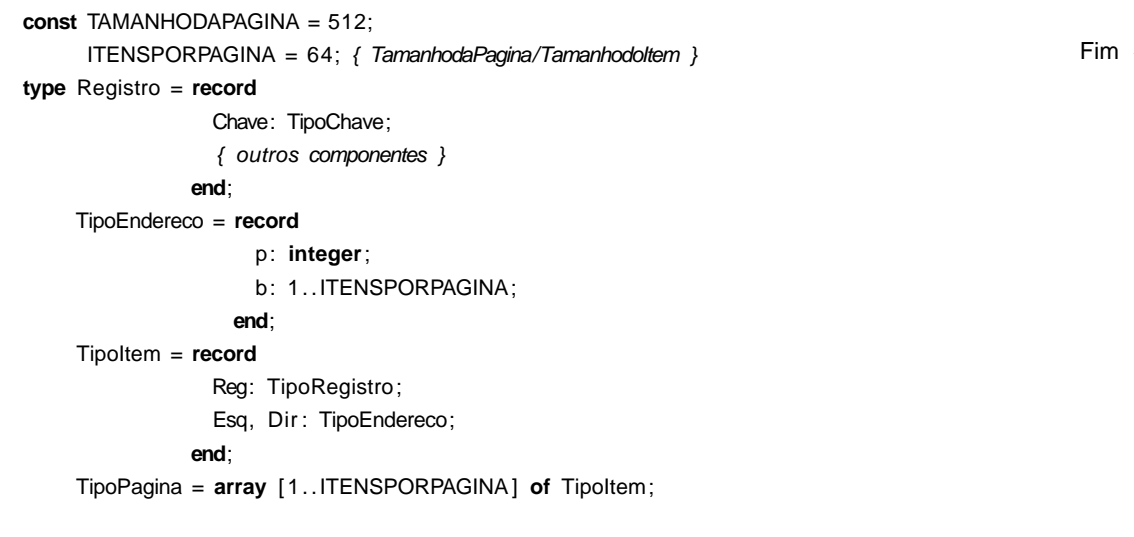

## **Memória Virtual: Política LRU**

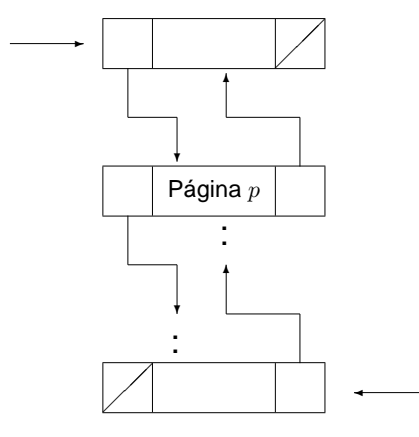

- Toda vez que uma pá- gina <sup>é</sup> utilizada ela <sup>é</sup> removida para <sup>o</sup> fim da fila.
- A página que está no início da fila é <sup>a</sup> página LRU.
- Quando uma nova página é trazida da memória secundária ela deve ser colocada na moldura que contém <sup>a</sup> página LRU.

Projeto de Algoritmos – Cap.6 Pesquisa em Memória Secundária – Seção 6.1.1 9

#### **Memória Virtual: Políticas de Reposição de Páginas**

#### • **Menos Recentemente Utilizada (LRU):**

- **–** um dos algoritmos mais utilizados,
- **–** remove <sup>a</sup> página menos recentemente utilizada,
- **–** parte do princípio que <sup>o</sup> comportamento futuro deve seguir <sup>o</sup> passado recente.
- **Menos Freqüentemente Utilizada (LFU):**
	- **–** remove <sup>a</sup> página menos feqüentemente utilizada,
	- **–** inconveniente: uma página recentemente trazida da memória secundária tem um baixo número de acessos <sup>e</sup> pode ser removida.
- **Ordem de Chegada (FIFO):**
	- **–** remove <sup>a</sup> página que está residente há mais tempo,
	- **–** algoritmo mais simples <sup>e</sup> barato de manter,
	- **–** desvantagem: ignora <sup>o</sup> fato de que <sup>a</sup> página mais antiga pode ser <sup>a</sup> mais referenciada.

Projeto de Algoritmos – Cap.6 Pesquisa em Memória Secundária – Seção 6.1.1 8

#### **Memória Virtual: Reposição de Páginas**

• Se não houver uma moldura de página vazia  $\rightarrow$  uma página deverá ser removida da memória principal.

**Início** 

- Ideal <sup>→</sup> remover <sup>a</sup> página que não será referenciada pelo período de tempo mais longo no futuro.
	- **–** tentamos inferir <sup>o</sup> futuro <sup>a</sup> partir do comportamento passado.

#### **Acesso Seqüencial Indexado**

- Utiliza o princípio da pesquisa seqüencial  $\rightarrow$  cada registro é lido seqüencialmente até encontrar uma chave maior ou igual <sup>a</sup> chave de pesquisa.
- Providências necessárias para aumentar <sup>a</sup> eficiência:
	- **–** <sup>o</sup> arquivo deve ser mantido ordenado pelo campo chave do registro,
	- $-$  um arquivo de índices contendo pares de valores  $\langle x, p \rangle$  deve ser criado, onde  $x$  representa uma chave e  $p$  representa o endereço da página na qual o primeiro registro contém a chave  $x$ .
	- **–** Estrutura de um arquivo seqüencial indexado para um conjunto de 15 registros:

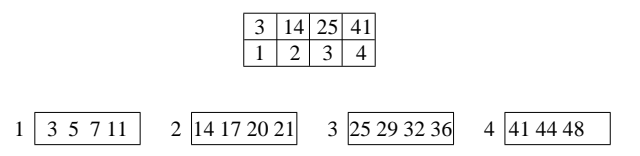

## **Memória Virtual - Transformação do Endereço Virtual para Real**

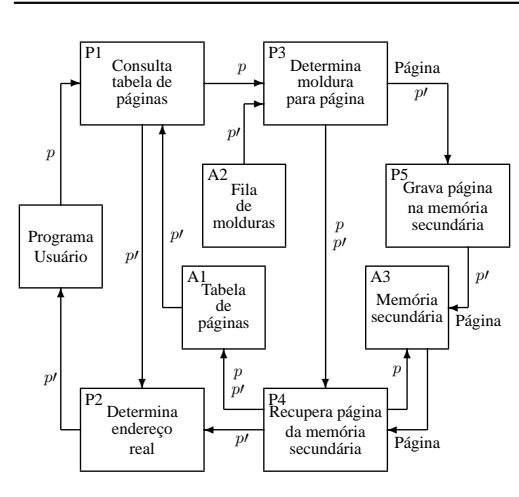

- Quadrados  $\rightarrow$  resultados de processos ou arquivos.
- Retângulos  $\rightarrow$  processos transformadores de informação.

Projeto de Algoritmos – Cap.6 Pesquisa em Memória Secundária – Seção 6.1.2 13

## **Memória Virtual**

- Procedimentos para comunicação com <sup>o</sup> sistema de paginação:
	- **–** ObtemRegistro <sup>→</sup> torna disponível um registro.
	- **–** EscreveRegistro <sup>→</sup> permite criar ou alterar <sup>o</sup> conteúdo de um registro.
	- **–** DescarregaPaginas <sup>→</sup> varre <sup>a</sup> fila de molduras para atualizar na memória secundária todas as páginas que tenham sido modificadas.

Projeto de Algoritmos – Cap.6 Pesquisa em Memória Secundária – Seção 6.1.2 12

#### **Memória Virtual**

- Em casos em que precisamos manipular mais de um arquivo ao mesmo tempo:
	- **–** A tabela de páginas para cada arquivo pode ser declarada separadamente.
	- **–** A fila de molduras é única <sup>→</sup> cada moldura deve ter indicado <sup>o</sup> arquivo <sup>a</sup> que se refere aquela página.
- **type** TipoPagina <sup>=</sup> **record**

#### **case byte of**

- 0 : (Pa : TipoPaginaA);
- 1 : (Pb : TipoPaginaB);
- 2 : (Pc : TipoPaginaC);
- **end**;

#### **Árvores B - TAD Dicionário**

- Estrutura de Dados:
	- **type** TipoRegistro = **record**

Chave: TipoChave;

{outros componentes}

#### **end**;

TipoApontador <sup>=</sup> ^TipoPagina;

#### TipoPagina <sup>=</sup> **record**

n: 0..mm;

- <sup>r</sup> : **array** [1..mm ] **of** TipoRegistro;
- p: **array** [0..mm ] **of** TipoApontador

**end**;

TipoDicionario <sup>=</sup> TipoApontador;

#### **Árvores B**

- Árvores  $n$ -árias: mais de um registro por nodo.
- Em uma árvore B de ordem  $m$ :
	- **–** página raiz: <sup>1</sup> <sup>e</sup> <sup>2</sup><sup>m</sup> registros.
	- **–** demais páginas: no mínimo <sup>m</sup> registros <sup>e</sup> <sup>m</sup> <sup>+</sup> <sup>1</sup> descendentes <sup>e</sup> no máximo  $2m$  registros e  $2m + 1$  descendentes.
	- **–** páginas folhas: aparecem todas no mesmo nível.
- Registros em ordem crescente da esquerda para <sup>a</sup> direita.
- Extensão natural da árvore binária de pesquisa.
- Árvore B de ordem  $m = 2$  com três níveis:

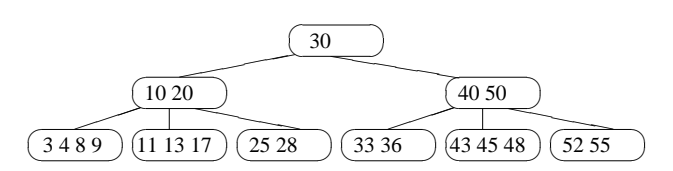

Projeto de Algoritmos – Cap.6 Pesquisa em Memória Secundária – Seção 6.2 17

## **Acesso Seqüencial Indexado: Discos Óticos de Apenas-Leitura (CD-ROM)**

- Grande capacidade de armazenamento (600 MB) <sup>e</sup> baixo custo.
- Informação armazenada é estática.
- A eficiência na recuperação dos dados é afetada pela localização dos dados no disco <sup>e</sup> pela seqüência com que são acessados.
- Velocidade linear constante <sup>→</sup> trilhas possuem capacidade variável <sup>e</sup> tempo de latência rotacional varia de trilha para trilha.
- A trilha tem forma de uma espiral contínua.
- Tempo de busca: acesso <sup>a</sup> trilhas mais distantes demanda mais tempo que no disco magnético. Há necessidade de deslocamento do mecanismo de acesso <sup>e</sup> mudanças na rotação do disco.
- Varredura estática: acessa conjunto de trilhas vizinhas sem deslocar mecanismo de leitura.
- Estrutura seqüencial implementada mantendo-se um índice de cilindros na memória principal.

Projeto de Algoritmos – Cap.6 Pesquisa em Memória Secundária – Seção 6.2 16

#### **Acesso Seqüencial Indexado: Disco Magnético**

- Dividido em círculos concêntricos (trilhas).
- Cilindro  $\rightarrow$  todas as trilhas verticalmente alinhadas e que possuem o mesmo diâmetro.
- Latência rotacional <sup>→</sup> tempo necessário para que <sup>o</sup> início do bloco contendo <sup>o</sup> registro <sup>a</sup> ser lido passe pela cabeça de leitura/gravação.
- Tempo de busca (seek time)  $\rightarrow$  tempo necessário para que o mecanismo de acesso desloque de uma trilha para outra (maior parte do custo para acessar dados).
- Acesso seqüencial indexado <sup>=</sup> acesso indexado <sup>+</sup> organização seqüencial,
- Aproveitando características do disco magnético <sup>e</sup> procurando minimizar o número de deslocamentos do mecanismo de acesso  $\rightarrow$ esquema de índices de cilindros <sup>e</sup> de páginas.

#### **Árvores <sup>B</sup> - Inserção**

Exemplo de inserção das chaves: 20, 10, 40, 50, 30, 55, 3, 11, 4, 28, 36, 33, 52, 17, 25, 13, 45, 9, 43, 8 <sup>e</sup> 48

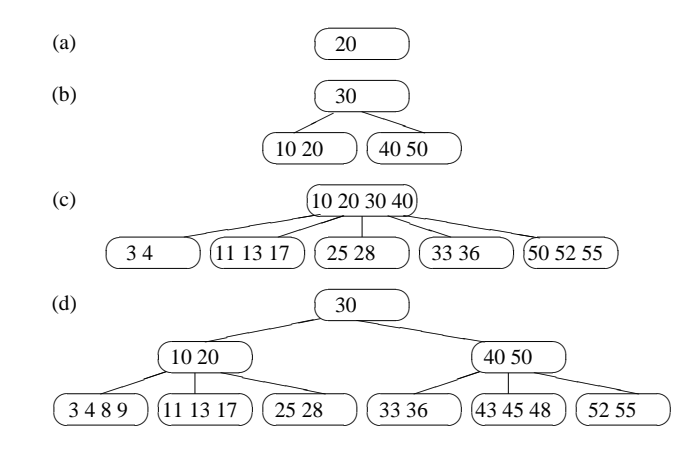

#### **Árvores <sup>B</sup> - Inserção**

- 1. Localizar <sup>a</sup> página apropriada aonde <sup>o</sup> regisro deve ser inserido.
- 2. Se o registro a ser inserido encontra uma página com menos de  $2m$ registros, <sup>o</sup> processo de inserção fica limitado à página.
- 3. Se <sup>o</sup> registro <sup>a</sup> ser inserido encontra uma página cheia, é criada uma nova página, no caso da página pai estar cheia <sup>o</sup> processo de divisão se propaga.

Exemplo: Inserindo <sup>o</sup> registro com chave 14.

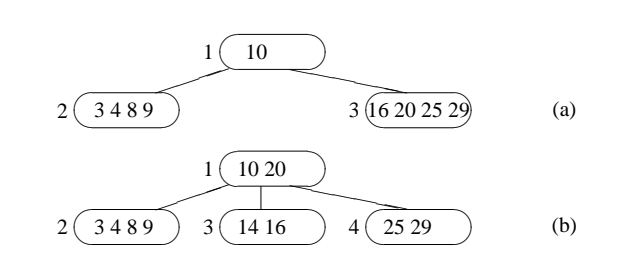

Projeto de Algoritmos – Cap.6 Pesquisa em Memória Secundária – Seção 6.3.1 21

#### **Árvores <sup>B</sup> - Pesquisa**

**procedure** Pesquisa (**var** x: TipoRegistro ; Ap: TipoApontador); **var** i : **Integer**; **begin if** Ap <sup>=</sup> nil **then writeln** ( 'Registro nao esta presente na arvore ' ) **else with** Ap^ **do begin**  $i := 1$ ; **while**  $(i < n)$  **and**  $(x)$ . Chave  $> r[i]$ . Chave  $\theta$  **do**  $i := i + 1$ ; **if**  $x$ . Chave =  $r[i]$ . Chave **then**  $x := r[i]$ **else if** x.Chave <sup>&</sup>lt; <sup>r</sup> [ i ] .Chave **then** Pesquisa  $(x, p[i-1])$ **else** Pesquisa (x, p[ i ]) **end**; **end**; { Pesquisa }

Projeto de Algoritmos – Cap.6 Pesquisa em Memória Secundária – Seção 6.3.1 20

#### **Árvores B - TAD Dicionário**

- Operações:
	- **–** Inicializa

**procedure** Inicializa (**var** Dicionario : TipoDicionario );

**begin**

```
Dicionario := nil ;
```
#### **end**; { Inicializa }

- **–** Pesquisa
- **–** Insere
- **–** Remove

#### **Árvores <sup>B</sup> - Refinamento final do algoritmo Insere**

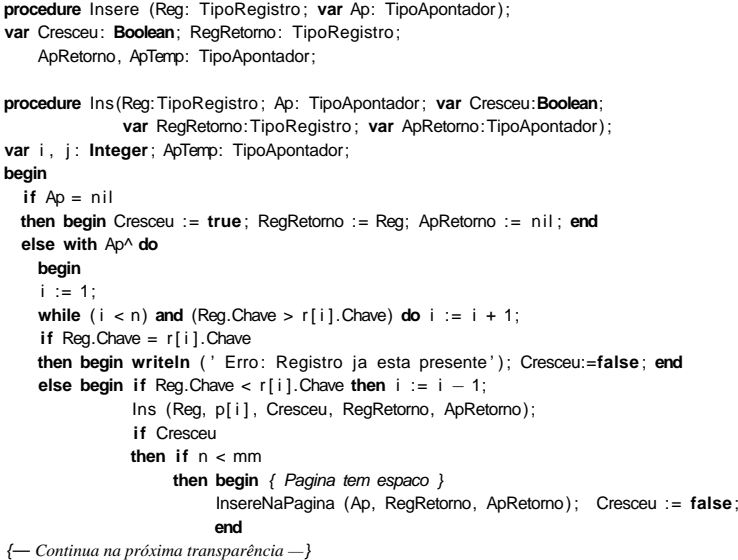

## **Árvores <sup>B</sup> - Procedimento InsereNaPágina**

**procedure** InsereNaPagina (Ap: TipoApontador; Reg: TipoRegistro; ApDir: TipoApontador); **var** NaoAchouPosicao: **Boolean**; k : **Integer**; **begin with** Ap^ **do begin**  $k := n$ : NaoAchouPosicao :=  $k > 0$ ; **while** NaoAchouPosicao **do if** Reg.Chave <sup>&</sup>lt; <sup>r</sup> [k] .Chave **then begin**  $r[k+1] := r[k]; p[k+1] := p[k];$ 

Projeto de Algoritmos – Cap.6 Pesquisa em Memória Secundária – Seção 6.3.1 25

**end**;

#### **Árvores <sup>B</sup> - Primeiro refinamento do algoritmo Insere**

```
if Cresceu then if (Numero de registros em Ap) < mm
     then Insere na pagina Ap e Cresceu := false
     else begin { Overflow: pagina tem que ser dividida }
          Cria nova pagina ApTemp;
          Transfere metade dos registros de Ap para ApTemp;
         Atribui registro do meio a RegRetorno;
         Atribui ApTemp a ApRetorno;
         end;
end;
```
**begin** {Insere} Ins (Reg, Ap, Cresceu, RegRetorno, ApRetorno); **if** Cresceu then Cria nova pagina raiz para RegRetorno e ApRetorno; **end**;

Projeto de Algoritmos – Cap.6 Pesquisa em Memória Secundária – Seção 6.3.1 24

 $k := k - 1$ ;

**else** NaoAchouPosicao := **false**;  $r[k+1] := \text{Req}$ ;  $p[k+1] := \text{ApDir}$ ;

**end**

**end**; { InsereNaPagina }

 $n := n + 1$ ; **end**;

**if** k <sup>&</sup>lt; 1 **then** NaoAchouPosicao := **false**;

#### **Árvores <sup>B</sup> - Primeiro refinamento do algoritmo Insere**

**procedure** Insere (Reg: Registro ; **var** Ap: Apontador);

```
procedure Ins (Reg: Registro ; Ap: Apontador; var Cresceu: Boolean;
               var RegRetorno: Registro ; var ApRetorno: Apontador);
var i: integer;
begin
  if Ap = nil
  then begin
       Cresceu := true;
       Atribui Reg a RegRetorno;
       Atribui nil a ApRetorno;
       end
  else with Ap^ do
       begin
       i := 1;
       while (i < n) and (x). Chave > r[i]. Chave do i := i + 1;
       if x. Chave = r[i]. Chave
       then writeln ( 'Erro : Registro ja esta presente na arvore ' )
       else if x.Chave < r [ i ] .Chave
            then Ins (x, p[ i −1], Cresceu, RegRetorno, ApRetorno)
            else Ins (x, p[i], Cresceu, RegRetorno, ApRetorno);
```
#### **Árvores <sup>B</sup> - Remoção**

Remoção das chaves 45 30 28; 50 8 10 4 20 40 55 17 33 11 36; 3 9 52.

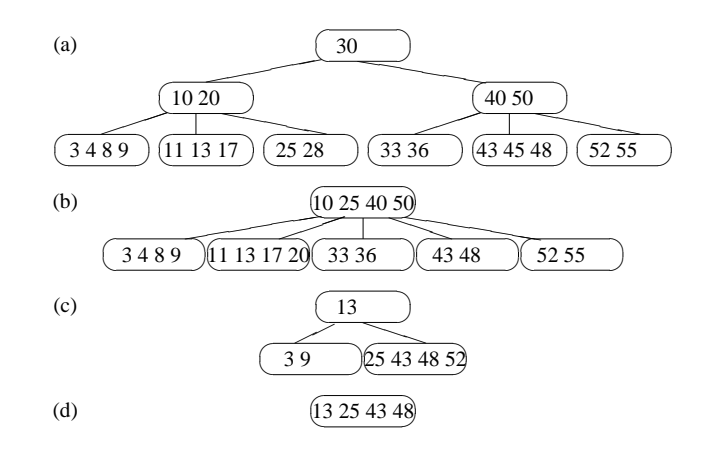

#### **Árvores <sup>B</sup> - Remoção**

Exemplo: Retirando <sup>a</sup> chave 3.

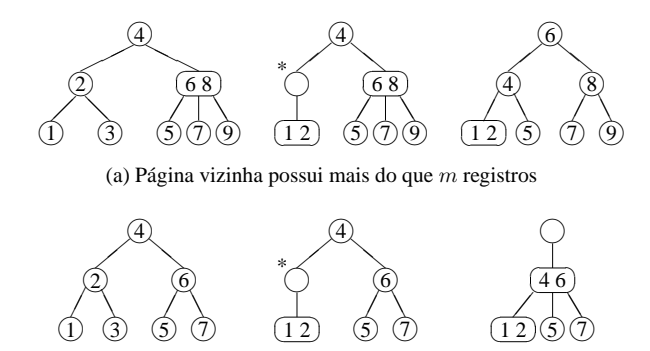

(b) Página vizinha possui exatamente  $m$  registros

Projeto de Algoritmos – Cap.6 Pesquisa em Memória Secundária – Seção 6.3.1 29

#### **Árvores <sup>B</sup> - Remoção**

- Página com <sup>o</sup> registro <sup>a</sup> ser retirado é folha:
	- 1. retira-se <sup>o</sup> registro,
	- 2. se a página não possui pelo menos de  $m$  registros, a propriedade da árvore B é violada. Pega-se um registro emprestado da página vizinha. Se não existir registros suficientes na página vizinha, as duas páginas devem ser fundidas em uma só.
- Pagina com <sup>o</sup> registro não é folha:
	- 1. <sup>o</sup> registro <sup>a</sup> ser retirado deve ser primeiramente substituído por um registro contendo uma chave adjacente.

Projeto de Algoritmos – Cap.6 Pesquisa em Memória Secundária – Seção 6.3.1 28

#### **Árvores <sup>B</sup> - Refinamento final do algoritmo Insere**

```
else begin { Overflow: Pagina tem que ser dividida }
              new (ApTemp);
              ApTemp^{\wedge}.n := 0; ApTemp^{\wedge}.p[0] := nil;if i < M + 1
              then begin InsereNaPagina (ApTemp, r[mm], p[mm]); n := n - 1;
                          InsereNaPagina (Ap, RegRetorno, ApRetorno)
                    end
              else InsereNaPagina (ApTemp, RegRetorno, ApRetorno);
              for j := M + 2 to mm do
                InsereNaPagina (ApTemp, r[j], p[j]);
              n := M; ApTemp^.p[0] := p[M+1];
              RegRetorno := r [M+1]; ApRetorno := ApTemp;
              end;
         end;
    end;
end; { Ins }
begin Ins (Reg, Ap, Cresceu, RegRetorno, ApRetorno);
      if Cresceu then begin { Arvore cresce na altura pela raiz }
      new (ApTemp) ; ApTemp^.n := 1;
      ApTemp<sup>^</sup>. r [1] := RegRetorno;
      ApTemp^.p[1] := ApRetorno;
      ApTemp^{\wedge}.p[0] := Ap; Ap := ApTemp
      end
end; { Insere }
```
#### **Árvores B - Procedimento Retira**

**procedure** Antecessor (Ap: TipoApontador; Ind : **Integer**; ApPai: TipoApontador; **var** Diminuiu : **Boolean**); **begin with** ApPai^ **do begin if** p[n] <> nil **then begin** Antecessor (Ap, Ind, p[n], Diminuiu); **if** Diminuiu **then** Reconstitui (p[n] , ApPai, n, Diminuiu); **end else begin** Ap^. r [Ind ] := r [n];  $n := n - 1$ ; Diminuiu  $:= n < M$ : **end**; **end end**; { Antecessor } {— *Continua na próxima transparência —*}

#### **Árvores B - Procedimento Retira**

```
if DispAux > 0
           then begin { Existe folga: transfere de Aux para ApPag }
                for j := 1 to DispAux − 1 do with Aux^ do
                  InsereNaPagina (ApPag, r [Aux^.n+1−j ] , p[n+1−j ] ) ;
                ApPag^.p[0] := Aux^.p[Aux^.n+1−DispAux] ;
                ApPai^. r [PosPai] := Aux^. r [Aux^.n+1–DispAux] ;
                Aux^.n := Aux^.n − DispAux;
                Diminuiu := false
                end
           else begin { Fusao: intercala ApPag em Aux e libera ApPag }
                for j := 1 to M do
                  InsereNaPagina (Aux, ApPag^.r[j], ApPag^.p[j]);
                dispose (ApPag);
                ApPai^{\wedge}.n := ApPai^{\wedge}.n - 1;if ApPai^.n >= M then Diminuiu := false;
                end;
          end;
      end;
    end; { Reconstitui }
{— Continua na próxima transparência —}
```
Projeto de Algoritmos – Cap.6 Pesquisa em Memória Secundária – Seção 6.3.1 33

#### **Árvores B - Procedimento Retira**

**else begin** { Fusao: intercala Aux em ApPag <sup>e</sup> libera Aux } **for** j := <sup>1</sup> **to** <sup>M</sup> **do** InsereNaPagina (ApPag, Aux^.r[j], Aux^.p[j]); dispose (Aux); **for**  $\mathbf{j} := \text{PosPai} + 1$  **to**  $\text{Appain} \cdot \mathbf{n} - 1$  **do** with  $\text{Appain} \cdot \text{do}$ **begin**  $r[i] := r[i+1]; p[i] := p[i+1]$ **end**;  $ApPai^{\wedge}.n := ApPai^{\wedge}.n - 1$ ; **if** ApPai^.n >= <sup>M</sup> **then** Diminuiu := **false**; **end end else begin** { Aux <sup>=</sup> Pagina <sup>a</sup> esquerda de ApPag } Aux := ApPai^.p[PosPai−1]; DispAux := (Aux^.n − <sup>M</sup> <sup>+</sup> 1) **div** 2; **for** j := ApPag^.n **downto** 1 **do**  $ApPaq^{\wedge} \cdot r[i+1] := ApPaq^{\wedge} \cdot r[i];$ ApPag^. r [1] := ApPai^. r [PosPai]; **for** j := ApPag^.n **downto** 0 **do**  $ApPag^{\wedge}.p[j+1] := ApPag^{\wedge}.p[j];$  $ADPaq^{\wedge} \cdot n := ADPaq^{\wedge} \cdot n + 1$ ; {— *Continua na próxima transparência —*}

Projeto de Algoritmos – Cap.6 Pesquisa em Memória Secundária – Seção 6.3.1 32

#### **Árvores B - Procedimento Retira**

**procedure** Ret(Ch:TipoChave;**var** Ap:TipoApontador;**var** Diminuiu:**Boolean**); var Ind, j: Integer;

**procedure** Reconstitui (ApPag: TipoApontador; ApPai: TipoApontador; PosPai: **Integer**; **var** Diminuiu : **Boolean**); var Aux: TipoApontador; DispAux, j: Integer; **begin if** PosPai <sup>&</sup>lt; ApPai^.n **then begin**  $\{ Aux = Paqina a direita de AoPaq \}$ Aux := ApPai^.p[PosPai+1]; DispAux := (Aux^.n − <sup>M</sup> <sup>+</sup> 1) **div** 2; ApPag^. <sup>r</sup> [ApPag^.n+1] := ApPai^. <sup>r</sup> [PosPai+1];  $ApPaa^0. p[ApPaa^0. n+1] := Aux^0. p[0];$  $ApPaq^{\wedge}.n := ApPaq^{\wedge}.n + 1;$ **if** DispAux <sup>&</sup>gt; 0 **then begin** { Existe folga : transfere de Aux para ApPag } **for** j := <sup>1</sup> **to** DispAux − <sup>1</sup> **do** InsereNaPagina (ApPag, Aux^.r[j], Aux^.p[j]); ApPai^. r [PosPai+1] := Aux^. r [DispAux]; Aux^.n := Aux^.n − DispAux; **for**  $i := 1$  **to** Aux<sup> $\land$ </sup>. n **do** Aux $\land$ . r  $[i] := Aux \land$ . r  $[i + DispAux]$ ; **for**  $j := 0$  **to** Aux<sup> $\land$ </sup>.n **do** Aux $\land$ .p[ $j$ ]:=Aux $\land$ .p[ $j$ +DispAux]; Diminuiu := **false end** {— *Continua na próxima transparência —*}

- Semelhante à pesquisa em árvore B.
- A pesquisa sempre leva <sup>a</sup> uma página folha,
- A pesquisa não pára se <sup>a</sup> chave procurada for encontrada em uma página índice. O apontador da direita é seguido até que se encontre uma página folha.

## **Árvores B\* - TAD Dicionário**

#### • Estrutura de Dados:

```
type
```

```
TipoRegistro = record
                  Chave: TipoChave;
                  { outros componentes }
               end;
TipoApontador = ^TipoPagina;
TipolntExt = (Interna, Externa);TipoPagina = record
                  case Pt : TipoIntExt of
                   Interna: (ni: 0..mm;
                             r i : array [1..mm ] of TipoChave;
                             pi: array [0..mm] of TipoApontador);
                   Externa: (ne: 0..mm2;
                             re : array [1..mm2 ] of TipoRegistro);
               end;
```
TipoDicionario <sup>=</sup> TipoApontador;

Projeto de Algoritmos – Cap.6 Pesquisa em Memória Secundária – Seção 6.3.1 37

#### **Árvores B - Procedimento Retira**

## **else begin**

**end**

```
if Ch > r[Ind]. Chave then Ind := Ind + 1;
              Ret (Ch, p[Ind−1], Diminuiu);
              if Diminuiu
              then Reconstitui (p[Ind−1], Ap, Ind−1, Diminuiu);
              end
         end
 end; { Ret }
begin { Retira }
 Ret (Ch, Ap, Diminuiu);
 if Diminuiu and (Ap^A.n = 0)then begin { Arvore diminui na altura }
       Aux := Ap; Ap := Aux^.p[0];
       dispose (Aux);
end; { Retira }
```
Projeto de Algoritmos – Cap.6 Pesquisa em Memória Secundária – Seção 6.3.1 36

### **Árvores B - Procedimento Retira**

```
begin { Ret }
   if Ap = nil
    then begin writeln ( 'Erro : registro nao esta na arvore ' ) ; Diminuiu := false ; end
    else with Ap^ do
         begin
         Ind := 1;
         while (\ln d < n) and (\text{Ch} > r \cdot \ln d]. Chave) do \ln d := \ln d + 1;
         if Ch = r \mid Ind \mid. Chave
         then if p[Ind-1] = nilthen begin { Pagina folha }
              n := n - 1; Diminuiu := n < M;
              for j := Ind to n do
                begin
                r[j] := r[j+1];p[j] := p[j+1];end;
              end
         else begin { Pagina nao e folha : trocar com antecessor }
              Antecessor (Ap, Ind , p[Ind−1], Diminuiu);
              if Diminuiu then Reconstitui (p[Ind−1], Ap, Ind−1, Diminuiu);
              end
{— Continua na próxima transparência —}
```
## **Acesso Concorrente em Árvore B\* - Protocolos de Travamentos**

- Quando uma página é lida, <sup>a</sup> operação de recuperação <sup>a</sup> trava, assim, outros processos, não podem interferir com <sup>a</sup> página.
- A pesquisa continua em direção ao nível seguinte <sup>e</sup> <sup>a</sup> trava é liberada para que outros processos possam ler <sup>a</sup> página .
- Processo leitor <sup>→</sup> executa uma operação de recuperação
- Processo modificador <sup>→</sup> executa uma operação de inserção ou retirada.
- Dois tipos de travamento:
	- **–** Travamento para leitura <sup>→</sup> permite um ou mais leitores acessarem os dados, mas não permite inserção ou retirada.
	- **–** Travamento exclusivo <sup>→</sup> nenhum outro processo pode operar na página <sup>e</sup> permite qualquer tipo de operação na página.

#### **Acesso Concorrente em Árvore B\***

- Acesso simultâneo <sup>a</sup> banco de dados por mais de um usuário.
- Concorrência aumenta <sup>a</sup> utilização <sup>e</sup> melhora <sup>o</sup> tempo de resposta do sistema.
- O uso de árvores B\* nesses sistemas deve permitir <sup>o</sup> processamento simultâneo de várias solicitações diferentes.
- Necessidade de criar mecanismos chamados protocolos para garantir <sup>a</sup> integridade tanto dos dados quanto da estrutura.
- Página segura: não há possibilidade de modificações na estrutura da árvore como conseqüência de inserção ou remoção.
	- **–** inserção <sup>→</sup> página segura se <sup>o</sup> número de chaves <sup>é</sup> igual <sup>a</sup> <sup>2</sup><sup>m</sup>,
	- **–** remoção <sup>→</sup> página segura se <sup>o</sup> número de chaves <sup>é</sup> maior que <sup>m</sup>.
- Os algoritmos para acesso concorrente fazem uso dessa propriedade para aumentar <sup>o</sup> nível de concorrência.

Projeto de Algoritmos – Cap.6 Pesquisa em Memória Secundária – Seção 6.3.2 41

#### **Árvores B\* - Inserção <sup>e</sup> Remoção**

- Inserção na árvore B\*
	- **–** Semelhante à inserção na árvore B,
	- **–** Diferença: quando uma folha é dividida em duas, <sup>o</sup> algoritmo promove uma cópia da chave que pertence ao registro do meio para <sup>a</sup> página pai no nível anterior, retendo <sup>o</sup> registro do meio na página folha da direita.
- Remoção na árvore B\*
	- **–** Relativamente mais simples que em uma árvore B,
	- **–** Todos os registros são folhas,
	- **–** Desde que <sup>a</sup> folha fique com pelo menos metade dos registros, as páginas dos índices não precisam ser modificadas, mesmo se uma cópia da chave que pertence ao registro <sup>a</sup> ser retirado esteja no índice.

Projeto de Algoritmos – Cap.6 Pesquisa em Memória Secundária – Seção 6.3.2 40

#### **Árvores B\* - Procedimento para pesquisar na árvore <sup>B</sup>**<sup>⋆</sup>

```
procedure Pesquisa (var x: TipoRegistro ; var Ap: TipoApontador);
var i: integer;
begin
  if Ap^.Pt = Interna
  then with Ap^ do
       begin
       i := 1;
       while (i < ni) and (x.Chave > ri[i]) do i := i + 1;
       if x.Chave < ri[i]then Pesquisa(x, pi [ i −1])
       else Pesquisa(x, pi [ i ])
       end
  else with Ap^ do
       begin
       i := 1;while (i < ne) and (x. Chave > re[i]. Chave) do i := i + 1;
       if x.Chave = re[i].Chave
       then x := re[i]else writeln( 'Registro nao esta presente na arvore ' );
    end;
end;
```
- 
- 
- 
- Anvoise B. Randomicas Acesso Concorrente<br>
Anvoise B. Randomicas Acesso Concorrente<br>
The property method at a state of the state of the concernent of the concernent of the state of the state of<br>
the state state state s
	-
	-
	-
	-

- -
- -
	-
	-
	-
	-

Projeto de Algoritmos – Cap.6 Pesquisa em Memória Secundária – Seção 6.3.4 45

#### **Árvore <sup>B</sup> - Considerações Práticas**

- Limites para a altura máxima e mínima de uma árvore B de ordem  $m$ com N registros:  $\log_{2m+1}(N+1) \leq altura \leq 1+\log_{m+1}\left(\frac{N+1}{2}\right)$
- Custo para processar uma operação de recuperação de um registro cresce com o logaritmo base  $m$  do tamanho do arquivo.
- Altura esperada: não é conhecida analiticamente.
- Há uma conjectura proposta <sup>a</sup> partir do cálculo analítico do número esperado de páginas para os quatro primeiros níveis (das folha em direção à raiz) de uma **árvore 2-3** (árvore B de ordem  $m = 1$ ).
- Conjetura: <sup>a</sup> altura esperada de uma árvore 2-3 **randômica** com <sup>N</sup>

Projeto de Algoritmos – Cap.6 Pesquisa em Memória Secundária – Seção 6.3.4 44

## **Árvore <sup>B</sup> - Considerações Práticas**

- Simples, fácil manutenção, eficiente <sup>e</sup> versátil.
- Permite acesso seqüencial eficiente.
- Custo para recuperar, inserir <sup>e</sup> retirar registros do arquivo é logaritmico.
- $\bullet$  Espaço utilizado é, no mínimo  $50\%$  do espaço reservado para o arquivo,
- Emprego onde <sup>o</sup> acesso concorrente ao banco de dados é necessário, é viável <sup>e</sup> relativamente simples de ser implementado.
- Inserção <sup>e</sup> retirada de registros sempre deixam <sup>a</sup> árvore balanceada.
- Uma árvore B de ordem  $m$  com  $N$  registros contém no máximo cerca de  $log_{m+1}N$  páginas.

## **Árvore <sup>B</sup> - Influência do Sistema de Paginação**

- O número de níveis de uma árvore B é muito pequeno (três ou quatro) se comparado com <sup>o</sup> número de molduras de páginas.
- Assim, <sup>o</sup> sistema de paginação garante que <sup>a</sup> página raiz esteja sempre na memória principal (se for adotada <sup>a</sup> política LRU).
- O esquema LRU faz com que as páginas <sup>a</sup> serem particionadas em uma inserção estejam disponíveis na memória principal.
- $\bullet$  A escolha do tamanho adequado da ordem  $m$  da árvore B é geralmente feita levando em conta as características de cada computador.
- O tamanho ideal da página da árvore corresponde ao tamanho da página do sistema, <sup>e</sup> <sup>a</sup> transferência de dados entre as memórias secundária <sup>e</sup> principal é realizada pelo sistema operacional.
- Estes tamanhos variam entre 512 bytes <sup>e</sup> 4.096 bytes, em múltiplos de 512 bytes.

Projeto de Algoritmos – Cap.6 Pesquisa em Memória Secundária – Seção 6.3.4 49

#### **Árvore <sup>B</sup> - Técnica de Transbordamento (ou Overflow)**

- Assuma que um registro tenha de ser inserido em uma página cheia, com <sup>2</sup><sup>m</sup> registros.
- Em vez de particioná-la, olhamos primeiro para <sup>a</sup> página irmã à direita.
- Se a página irmã possui menos do que  $2m$  registros, um simples rearranjo de chaves torna <sup>a</sup> partição desnecessária.
- Se <sup>a</sup> página à direita também estiver cheia ou não existir, olhamos para <sup>a</sup> página irmã à esquerda.
- Se ambas estiverem cheias, então <sup>a</sup> partição terá de ser realizada.
- Efeito da modificação: produzir uma árvore com melhor utilização de memória <sup>e</sup> uma altura esperada menor.
- Produz uma utilização de memória de cerca de 83% para uma árvore B randômica.

Projeto de Algoritmos – Cap.6 Pesquisa em Memória Secundária – Seção 6.3.4 48

#### **Árvores B Randômicas - Acesso Concorrente**

- Novamente, em árvores B de ordem  $m = 70$ : 99% das vezes a Psmp está em uma folha. (Permite alto grau de concorrência para processos modificadores.)
- Soluções muito complicadas para permitir concorrência de operações em árvores B não trazem grandes benefícios.
- Na maioria das vezes, <sup>o</sup> travamento ocorrerá em páginas folha. (Permite alto grau de concorrência mesmo para os protocolos mais simples.)